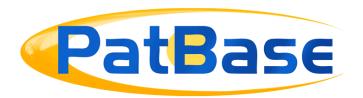

## Search behaviour changes & New Commands

#### **Behaviour changes**

Keyword commands will be implied S commands, meaning keywords placed within the same set of brackets will automatically be searched within the same publication.

Should you need to search keywords across the family, split these out with multiple keyword qualifiers, for example: **(TAC=solar AND TAC=cell)** will search across the family, whereas **TAC=(solar AND cell)** will search within the same publication. **S** commands will still work, however, they will run the same as regular keyword commands.

### Changes to how hyphens are searched

Hyphens and all other symbols (that are not truncation) will be searched equally, meaning a symbol or a space will search all symbols and a space automatically.

### **Searching numbers**

It is no longer necessary to quote numbers when they are standing on their own, as long as the entire phrase is quoted, for example:

TAC=("type 2 diabetes")

Will find the same as:

TAC=(type "2" diabetes)

It is very important to use quotes when numbers are included, as these will otherwise be seen as the search query number.

# All behavioral changes

| Field   | Description                                                           | Notes                                                                   | Behavioural Changes                                              |
|---------|-----------------------------------------------------------------------|-------------------------------------------------------------------------|------------------------------------------------------------------|
| AB[CC]  | Original abstract                                                     | AB=YES can be used to check for field existence.                        | Can now be qualified by a country code - ABCC                    |
| СРС     | CPC codes                                                             | CPC=YES can be used to check for field existence.                       | Leading zeros in codes are now ignored, rejects unexpected input |
| СТВ     | Backward citations of query                                           | CTB=(TA=(bio* plast))                                                   | Can be used as part of a query, vastly faster                    |
| CTB?    | Backward citations of query with given EPO examiner code              |                                                                         | Can be used as part of a query, vastly faster                    |
| CTF     | Forward citations of query                                            |                                                                         | Can be used as part of a query, vastly faster                    |
| CTF?    | Forward citations of query with given EPO examiner code               |                                                                         | Can be used as part of a query, vastly faster                    |
| DESIGN  | Does the family contain<br>a design patent/is this a<br>design patent | Can also be queried by a country code, date or both. e.g. DESIGN=US2018 | Can now be queried by a country code, date or both               |
| EFM     | Collects all simple families in one search                            | EFM=(TAC=(type "2" diabetes))                                           | Can be used with a query                                         |
| EPD[CC] | Earliest publication date                                             |                                                                         | Can now be qualified by a country code                           |
| EX[CC]  | Original examples                                                     | YES can be used to check for field existence. I.E. EX=YES               | Can now be qualified by a country code                           |
| GRANT   | Does the family contain a granted patent/is this a granted patent?    | Can also be queried by a country code, date or both                     | Can now be queried by a country code, date or both               |
| IC8     | IPC classification v8 and newer                                       | YES can be used to check for field existence                            | Leading zeros in codes are now ignored, rejects unexpected input |
| INV     | Any inventor name                                                     |                                                                         | No longer automatically adds * to multi-word queries             |

| Field   | Description                                                             | Notes                                               | Behavioural changes                                                                                       |
|---------|-------------------------------------------------------------------------|-----------------------------------------------------|----------------------------------------------------------------------------------------------------|
| INVNL   | Alias of INV                                                            |                                                     | Now searches all inventors rather than just non-Latin                                                     |
| IPC     | Any IPC classification                                                  |                                                     | Leading zeros in codes are now ignored, rejects unexpected input                                          |
| JCI     | Japanese FI-terms                                                       |                                                     | Now accepts queries in the same format J-PlatPat uses for display                                         |
| KD      | Country code prefixed kind code                                         |                                                     | Rejects unexpected input                                                                                  |
| LPD[CC] | Latest publication date                                                 |                                                     | Can now be qualified by a country code                                                                    |
| N[CC]   | Number of publications from authority                                   |                                                     | Now allows all country codes                                                                              |
| PANL    | Alias of PA                                                             |                                                     | Now searches all assignees rather than just non-Latin                                                     |
| PN      | Publication number                                                      |                                                     | More flexible about how kind code is delimited from patent number (if a kind code is included)            |
| PRS     | Legal status                                                            |                                                     | All partially specified combinations of CC, LEC and DATE are now supported e.g. PRS=_/2000 is just a date |
| SC      | All classifications                                                     |                                                     | ECLA no longer included                                                                                   |
| TI[CC]  | Original title                                                          | yes can be used to check for field existence        | Can now be qualified by a country code                                                                    |
| TA[CC]  | Original title and abstract                                             |                                                     | Can now be qualified by a country code                                                                    |
| TAC[CC] | Original title, abstract and claims                                     |                                                     | Can now be qualified by a country code                                                                    |
| UTILITY | Does the family contain a utility model patent/is this a utility model? | Can also be queried by a country code, date or both | Can now be queried by a country code, date or both                                                        |

## **New Commands**

| Field    | Description                                         | Notes                                                                                                    | Example                                                 |
|----------|-----------------------------------------------------|----------------------------------------------------------------------------------------------------|---------------------------------------------------------|
| AAB[CC]  | Original and Machine<br>Translated (MT)<br>abstract |                                                                                                    | AAB=(laser~) AABUS=(laser~)                             |
| ACL[CC]  | Original and MT claims                              |                                                                                                    | ACL=(3D print*) ACLEP=(3D print*)                       |
| ADSC[CC] | Original and MT<br>description                      |                                                                                                    | ADSC=(sulphuric acid) ADSCKR=(sulphuric acid)           |
| AEX[CC]  | Original and MT<br>examples                         |                                                                                                    | AEX=(hydrogen)<br>AEXFR=(hydrogen)                      |
| AFT[CC]  | Original and MT full<br>text                        |                                                                                                    | AFT=(iron)<br>AFTDE=(iron)                              |
| ATA[CC]  | Original and MT title and abstract                  |                                                                                                    | ATA=(crane%) ATAUS=(crane%)                             |
| ATAC[CC] | Original and MT title,<br>abstract and claims       |                                                                                                    | ATAC=(laser w2 dis?) ATACWO=(laser w2 dis?)             |
| ATI[CC]  | Original + MT title                                 |                                                                                                    | ATI=(power AND line) ATICN=(power AND line)             |
| AGNAM    | Search Agent name                                   |                                                                                                    | AGNAM=(zacco)                                           |
| СТА      | Backward and forward citations of query             |                                                                                                    | CTA 2<br>CTA=(FT=(bio* plast))                          |
| CTBFN    | Cited by a given family                             |                                                                                                    | CTBFN=(63866019)                                        |
| CTFFN    | Citing a given family                               |                                                                                                    | CTFFN=(34607385)                                        |
| ALIVE    | Is the family alive i.e.<br>has an alive member?    | Can also be queried by a country code, date or both. As an SPUB search, this checks if a publication is alive | ALIVE=YES<br>ALIVE=(EP)<br>ALIVE=US2015:2020            |
| DEAD     | Is the family dead i.e.<br>all members dead?        | Can also be queried by a country code, date or both. As an SPUB search, this checks if a publication is dead  | DEAD=YES<br>DEAD=(CN)<br>DEAD <us2005< td=""></us2005<> |

| Field          | Description                        | Notes                                                                              | Example                                    |
|----------------|------------------------------------|------------------------------------------------------------------------------------|--------------------------------------------|
| EAD[CC]        | Earliest application date          |                                                                                    | EAD>201301<br>EADUS>20170731               |
| EAPCC          | Earliest application country       |                                                                                    | EAPCC=(EP)                                 |
| ECC            | Earliest publication country       |                                                                                    | ECC=(US OR JP)                             |
| EPRCC          | Earliest priority country          |                                                                                    | EPRCC=(JP)                                 |
| EPRD <cc></cc> | Earliest priority date             |                                                                                    | EPRDEP<200507                              |
| FIGDSC[CC]     | Description of drawings            | Currently available for US and JP only                                             | FIGDSC=(motorbike)<br>FIGDSCUS=(motorbike) |
| FIRSTCL[CC]    | First claim                        | If a patent has cancelled claims this will be the first claim that isn't cancelled | FIRSTCL=(3D print*) FIRSTCLEP=(3D print*)  |
| INDCL[CC]      | Independent claims                 |                                                                                    | INDCL=(3D print*) INDCLEP=(3D print*)      |
| AFIRSTCL       | Original and MT first claim        |                                                                                    |                                            |
| AINDCL         | Original and MT independent claims |                                                                                    |                                            |
| INX            | Any exactly matched inventor name  |                                                                                    | INX=(James A Baker Jr)                     |
| LAD[CC]        | Latest application date            |                                                                                    | LAD<200507<br>LADCN<200507                 |
| LAPCC          | Latest application country         |                                                                                    | LAPCC=(CN)                                 |
| LCC            | Latest publication country         |                                                                                    | LCC=(FR)                                   |
| LITCASE        | Litigation case number             |                                                                                    | LITCASE=(5:13-cv-01927)                    |
| LPRCC          | Latest priority country            |                                                                                    | LPRCC=(DE)                                 |

| Field           | Description                      | Notes                                           | Example                                                         |
|-----------------|----------------------------------|-------------------------------------------------|-----------------------------------------------------------------|
| LPRD[CC]        | Latest priority date             |                                                 | LPRDUS<200507                                                   |
| MTAB[CC]        | MT abstract                      |                                                 | MTAB=(laser~)<br>MTABCN=(laser~)                                |
| MTCL[CC]        | MT claims                        |                                                 | MTCL=(3D print*) MTCLJP=(3D print*)                             |
| MTDSC[CC]       | MT description                   |                                                 | MTDSC=(sulphuric acid) MTDSCKR=(sulphuric acid)                 |
| MTEX[CC]        | MT examples                      |                                                 | MTEX=(hydrogen) MTEXCN=(hydrogen)                               |
| MTFT[CC]        | MT full text                     |                                                 | MTFT=(iron)                                                     |
| MTTA[CC]        | MT title and abstract            |                                                 | MTFTCN=(iron) MTTACID=(crape())                                 |
| MTTAC[CC]       | MT title, abstract and claims    |                                                 | MTTACJP=(crane%) MTTAC=(laser w2 dis?) MTTACHK=(laser w2 dis?)  |
| MTTI[CC]        | MT title                         |                                                 | MTTI=(power AND line) MTTITW=(power AND line)                   |
| MTCNAB[CC]      | Chinese MT abstract              | Available for US, WO and EP, written in English | MTCNAB=(solar AND panel) MTCNABUS=(solar AND panel)             |
| MTCNCL[CC]      | Chinese MT claims                | Available for US, WO and EP, written in English | MTCNCL=(solar AND cell) MTCNCLWO=(solar AND cell)               |
| MTCNDSC[CC]     | Chinese MT<br>description        | Available for US, WO and EP, written in English | MTCNDSC=(bio* AND plast) MTCNDSCUS=(bio* AND plast)             |
| MTCNEX[CC]      | Chinese MT example               | Available for US, WO and EP, written in English | MTCNEX=(cancer* AND treat*) MTCNEXEP=(cancer* AND treat*)       |
| MTCNFIRSTCL[CC] | Chinese MT first claim           | Available for US, WO and EP, written in English | MTCNFIRSTCL=(solar AND power*) MTCNFIRSTCLUS=(solar AND power*) |
| MTCNFT[CC]      | Chinese MT full text             | Available for US, WO and EP, written in English | MTCNFT=(water AND purify*) MTCNFTUS=(water AND purify*)         |
| MTCNINDCL[CC]   | Chinese MT<br>independent claims | Available for US, WO and EP, written in English | MTCNINDCL=(battery AND cell)<br>MTCNINDCLWO=(battery AND cell)  |

| Field       | Description                                                                     | Notes                                                                             | Example                                                 |
|-------------|---------------------------------------------------------------------------------|-----------------------------------------------------------------------------------|---------------------------------------------------------|
| MTCNTA[CC]  | Chinese MT title and abstract                                                   | Available for US, WO and EP, written in English                                   | MTCNTA=(fuel AND cell) MTCNTAEP=(fuel AND cell)         |
| MTCNTAC[CC] | Chinese MT title,<br>abstract and claims                                        | Available for US, WO and EP, written in English                                   | MTCNTAC=(clean* AND agent) MTCNTACWO=(clean* AND agent) |
| MTCNTI[CC]  | Chinese MT title                                                                | Available for US, WO and EP, written in English                                   | MTCNTI=(carrier OR host) MTCNTIWO=(carrier OR host)     |
| NCLA        | Number of claims in a publication                                               |                                                                                   | NCLA=18                                                 |
| NDRA        | Number of drawings                                                              |                                                                                   | NDRA>30                                                 |
| NICLA       | Number of independent claims in a publication                                   |                                                                                   | NICLA>5                                                 |
| NNPLCT      | Number of<br>Non-Patent Literature<br>(NPL) citations                           |                                                                                   | NNPLCT>5                                                |
| NPLCT       | Search in the NPL citations text                                                |                                                                                   | NPLCT=(crane%)                                          |
| PLANT       | Does the family contain a design patent/is this a plant patent?                 | Can also be queried by a country code, date or both                               | PLANT=YES                                               |
| PRSD        | Search in the legal status event description                                    |                                                                                   | PRSD=(appeal)                                           |
| SPUB        | Same publication. Requires enclosed query to be satisfied by single publication | All criteria in search step<br>are found in at least 1<br>publication of a family | SPUB=(TAC=(crane%) AND PD=2019)                         |
| XPN         | PatBase or original or<br>DOCDB patent number                                   |                                                                                   | XPN=(WO2008052388A1)                                    |

## **New Truncation**

! will look for 0 or 1 character exactly e.g. print! Will find print, prints

\_ will look for an optional space e.g. non\_stick will find non stick, nonstick and non-stick

### **Removed commands**

| Field | Description                          |
|-------|--------------------------------------|
| ICC   | IPC 8-9 Core level                   |
| ICA   | IPC 8-9 Advanced level               |
| ICI   | IPC 8-9 Invention                    |
| ICCI  | IPC 8-9 Core level/Invention         |
| ICN   | IPC 8-9 Non-Invention                |
| ICAI  | IPC 8-9 Advanced level/Invention     |
| ICCN  | IPC 8-9 Core level/Non-invention     |
| ICAN  | IPC 8-9 Advanced level/Non-invention |
| EC    | European Classification              |